## Como configurar o Eduroam manualmente no Windows 11

09/05/2024 16:22:39

## **Imprimir artigo da FAQ**

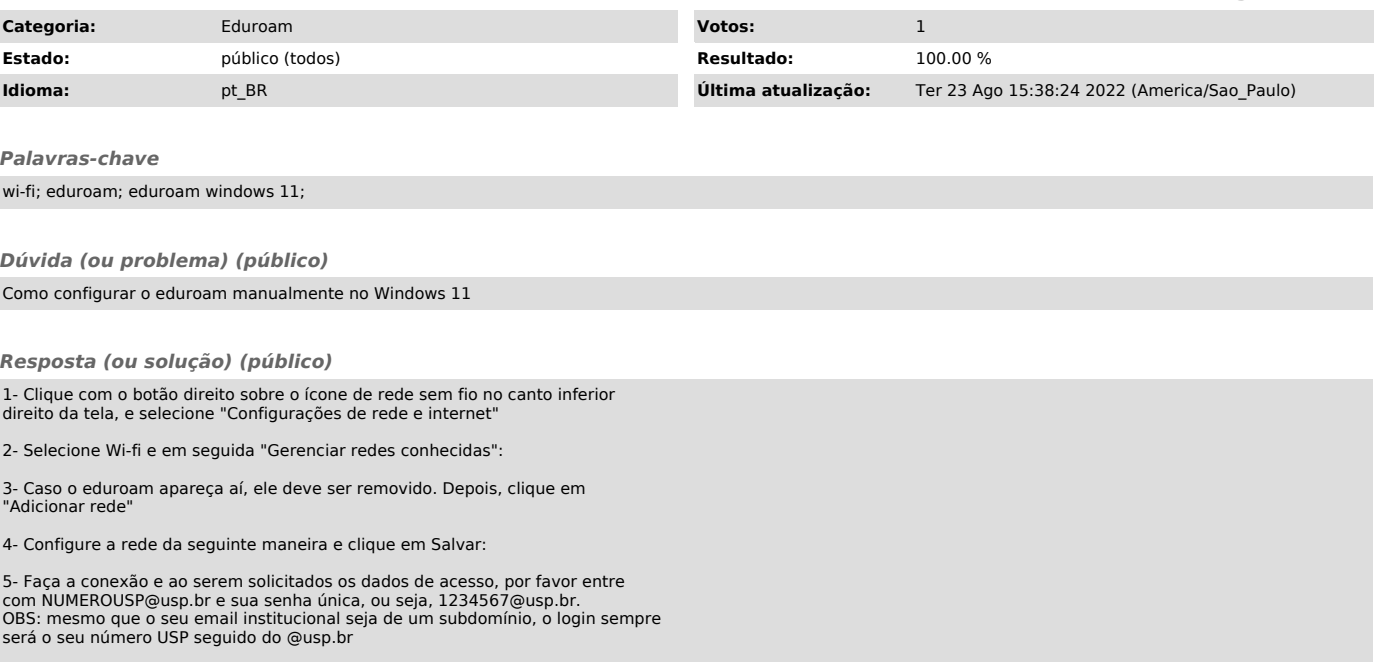